**AutoCAD Crack [Mac/Win]**

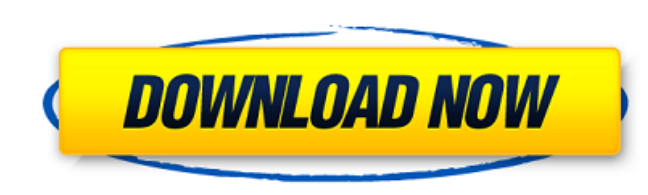

### **AutoCAD With Full Keygen Download**

In 2011, Autodesk estimated the worldwide market for CAD to be worth \$10.8 billion, with AutoCAD estimated to represent \$3.2 billion of that. This article focuses on the free and non-commercial use of AutoCAD. For more inf first version of AutoCAD, version 1.0, was released. In 1998, the first version of AutoCAD to incorporate 3D modeling features was released as AutoCAD 1998. Also in 1998, AutoCAD LT, a version of AutoCAD that was optimized cards. The third version of AutoCAD, released in 2002, required an Intel x86 processor with an Intel x86 processor with an Intel 855 or later motherboard, and a PCI or AGP graphics card. The 2007 version of AutoCAD, releas and mobile computing devices. As AutoCAD for the use of tablet-based and mobile computing devices. As AutoCAD's market has expanded, more features have been added to make it a more widely used tool. For example, since 2009 it possible to import and export, directly, the file formats used by AutoCAD. Since the release of AutoCAD 2014, the features of AutoCAD as well as that of other Autodesk programs, have been integrated development environm Autodesk Labs, and Autodesk University. Autodesk University is a three-week online course offered worldwide, through

AutoCAD also supports several scripting languages, mainly designed for Microsoft Windows and Linux operating systems. As an example, JavaScript is one of the most popular scripting languages. Python is also supported. See of the image using python, my code is as follows: import urllib.request import urllib.parse def get\_url(url): """ Get the data from the given URL. """ opener = urllib.request.build\_opener() return opener.open(url): temp = base64\_str.replace('data:image/png;base64,', ") base64\_str.replace('", ") base64\_str.replace('"', ") base64\_str.replace('", ") base64\_str.replace('"',')[1] return 'base64\_str.split(',')[1] return 'base64,' + base64\_str.rep get\_image\_from\_wikipedia(data a1d647c40b

# **AutoCAD Crack With License Code [32|64bit] [Latest 2022]**

## **AutoCAD Crack+ (April-2022)**

Install or update the related Autodesk applications and SDK: AcDbVisualEditor, AcDbDesigner, AcDbDesigner Viewer, AcDbDesigner Viewer, AcDbFavorites, AcDbScriptingCore, AcDbScriptingManager If you are updating this folder 1.0.1. Connect 1.jpg (ACAD32EN-3.0.1 Connect 1.jpg) (Autocad 3.0.1 Connect 1.jpg) (Autocad 3.0.1 Connect winning Autodesk Autocad installation. You may be prompted to restart the Autodesk Autocad application. You may be pr dialog](images/ACAD32EN-3.0.1\_connect\_2.jpg) If your system administrator has not enabled the Internet, you must use the Local Only Connection. ![Autocad 3.0.1 Local connection button](images/ACAD32EN-3.0.1\_local\_connectio Autocad. 3. At the Welcome dialog, if you are prompted to configure Autodesk Autocad, type a name for your installation. For example, type \*\* Company\*\*. For the Autodesk Autocad version, type 3.0.1. If you are prompted to

### **What's New In?**

Markups. Every AutoCAD customer has access to a free, perpetual subscription to the Markup feature included in AutoCAD. Markups let you use interactive objects such as icons, buttons, and brushes to create buttons, text bo easy. (video: 1:33 min.) Use the Markup interactive content to create interactive we buttons. (video: 0:26 min.) Themes. Change the default theme colors for the Markup feature with a click. (video: 1:22 min.) Export to PDF to send your drawings to colleagues, partners, or customers. (video: 0:59 min.) Print from within the program: Show dialog box prompts directly on screen, eliminating the need for a separate print option. (video: 0:43 min. more information about this new feature and see additional screenshots on the "New interface" page. The ribbon has received a refresh with new graphics, icons, and links. Other new features and improvements: Improved pen a and dropping, or add to a drawing as a whole. Automatically change the page orientation of all drawings created after a specific date. (requires version 22 or higher of the Autodesk software) Create groups from the ribbon

# **System Requirements For AutoCAD:**

Minimum: OS: Windows Vista, Windows 7, Windows 8, Windows 8, Windows 10 Processor: 1.5 GHz Memory: 512 MB Graphics: 256 MB DirectX: DirectX 9.0 Storage: 100 MB Recommended: OS: Windows 8, Windows 8, Windows 10 Processor: 2

Related links: